## **Contents**

The Secretary

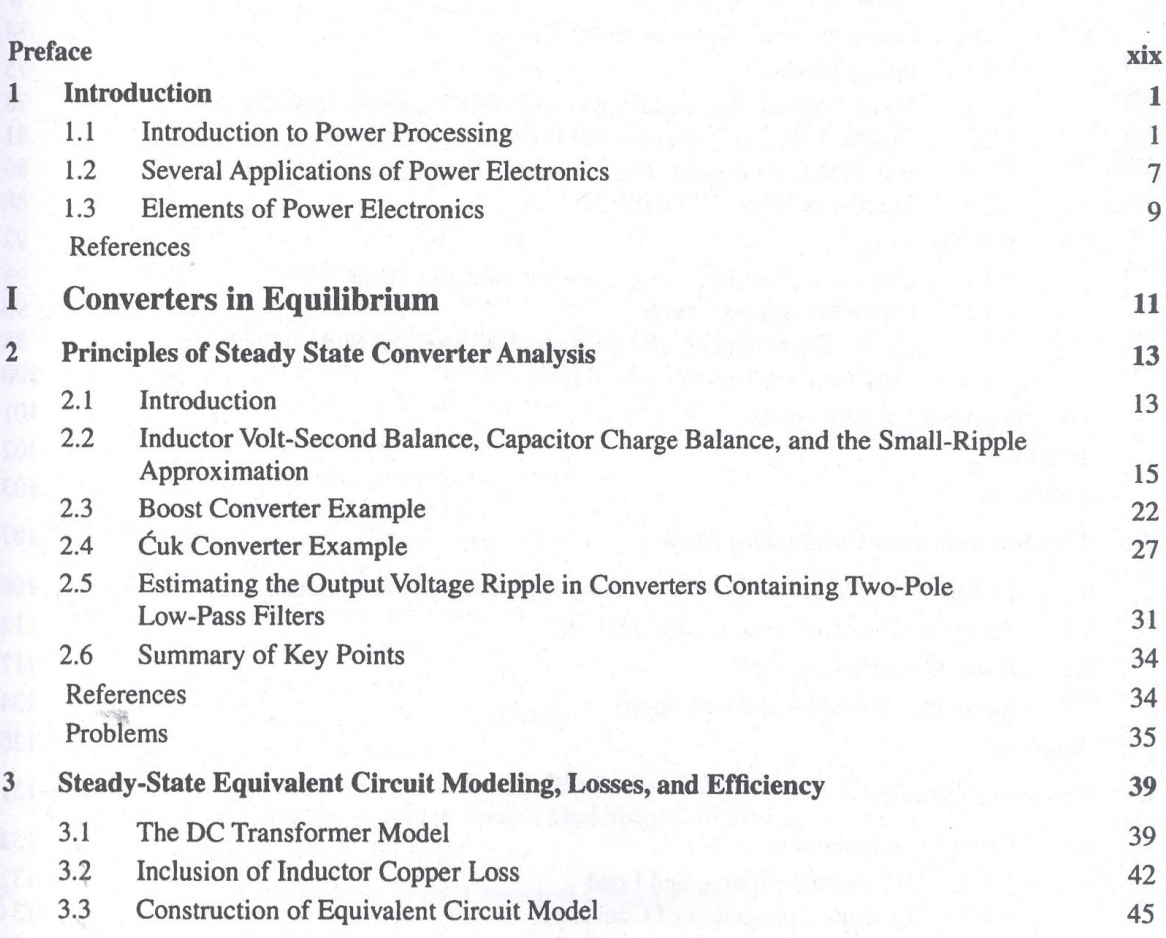

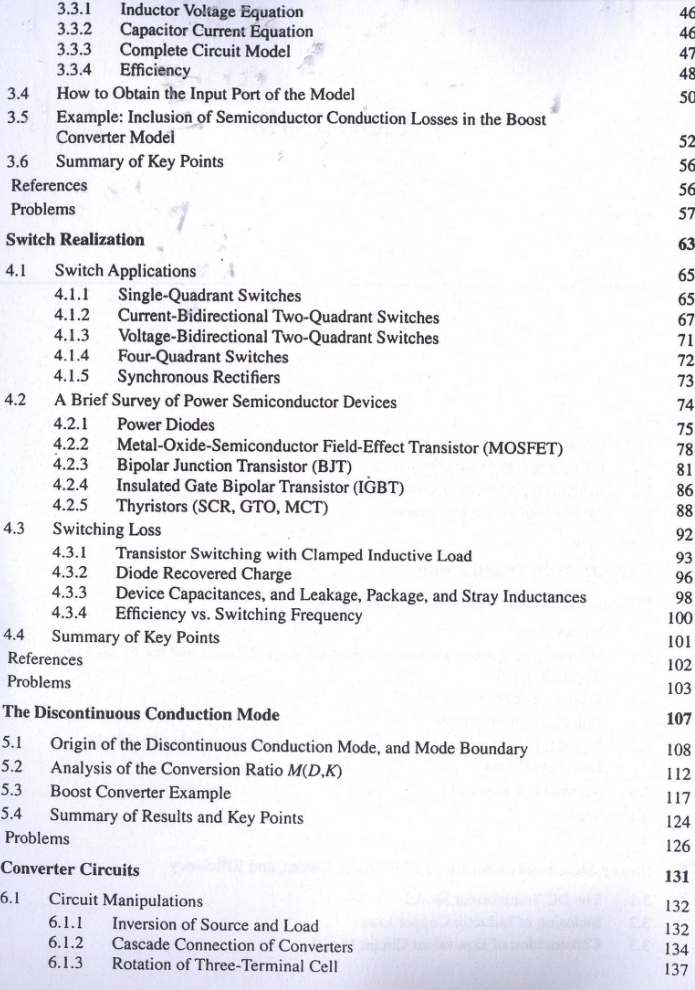

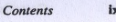

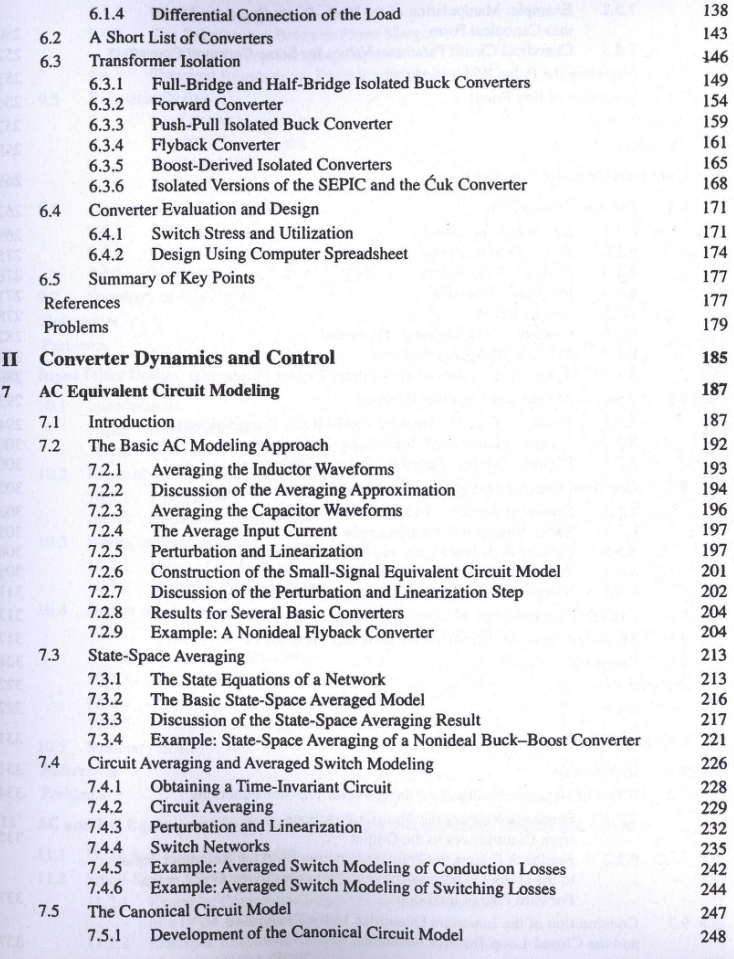

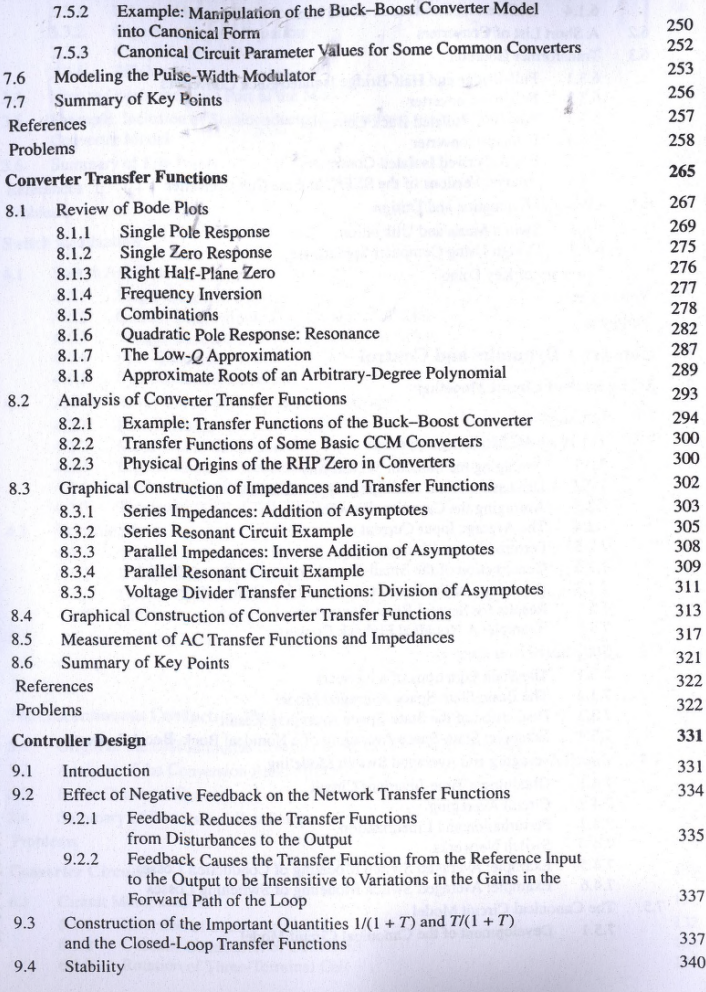

341 9.4.1 The Phase Margin Test<br>9.4.2 The Relationship Betwe The Relationship Between Phase Margin and Closed-Loop Damping Factor 342<br>342<br>346 9.4.3 Transient Response vs. Damping Factor 346<br>347 9.5 Regulator Design 347 9.5.1 Lead (PD) Compensator 348<br>
9.5.2 Lag (PI) Compensator 351 9.5.2 Lag (PI) Compensator 351<br>
9.5.3 Combined (PID) Compensator 353 9.5.3 Combined (PID) Compensator 353<br>9.5.4 Design Example 354 Design Example 354<br>
9.52.4 Design Example 354<br>
9.62 9.6 Measurement of Loop Gains 362<br>364 Meteor Injection 364 9.6.1 Voltage Injection 364<br>9.6.2 Current Injection 367 9.6.2 Current Injection 367<br>9.6.3 Measurement of Unstable Systems 368 368 Measurement of Unstable Systems 368<br>169.369 9.7 Summary of Key Points 369<br>
Reference 369 References 3® 8® 3® 300 million and 300 million and 300 million and 300 million and 300 million and 300 million Problems 3<sup>3</sup> 10 Input Filter Design 377 10.1 Introduction 377<br>10.11 Conducted EMI 10.1.1 Conducted EMI 377<br>10.1.2 The Japut Eilter Design Problem 379 10.1.2 The Input Filter Design Problem 379<br>
Effect of an Input Filter on Converter Transfer Functions 381 10.2 Effect of an Input Filter on Converter Transfer Functions 381<br>382<br>382 10.2.1 Discussion 382 10.2.2 Impedance Inequalities 384<br>Buck Converter Example 385 10.3 Buck Converter Example 385<br>10.3 L. Effect of Undermed Input Filter 385 10.3.1 Effect of Undamped Input Filter 385<br>10.3.2 Domning the Input Filter 391 10.3.2 Damping the Input Filter 391<br>
Design of a Domnad Input Filter 392 10.4 Design of a Damped Input Filter 392<br>10.4.1 P. C. Perslel Damping 395 10.4.1  $R_f - C_b$  Parallel Damping  $395$ <br>10.4.2 *R J* Parallel Damping  $396$ 10.4.2  $\vec{R}_f - \vec{L}_b$  Parallel Damping 396<br>10.4.3 *P<sub>L</sub>* Series Damping 398 10.4.3  $\vec{R}_f - \vec{L}_b$  Series Damping 398<br>
10.4.4 Conception Filter Sections 398 10.4.4 Cascading Filter Sections 398<br>10.4.5 Example: Two Stage Input Filter 400 10.4.5 Example: Two Stage Input Filter 400<br>Summary of Kay Points 403 10.5 Summary of Key Points 403<br>
References 405 References 405 Problems 406 11 AC and DC Equivalent Circuit Modeling of the Discontinuous Conduction Mode 409 11.1 DCM Averaged Switch Model 410 11.2 Small-Signal AC Modeling of the DCM Switch Network 420 11.2.1 Example: Control-to-Output Frequency Response of a DCM Boost Converter 428 11.2.2 Example: Control-to-Output Frequency Responses of a CCM/DCM SEPIC 429

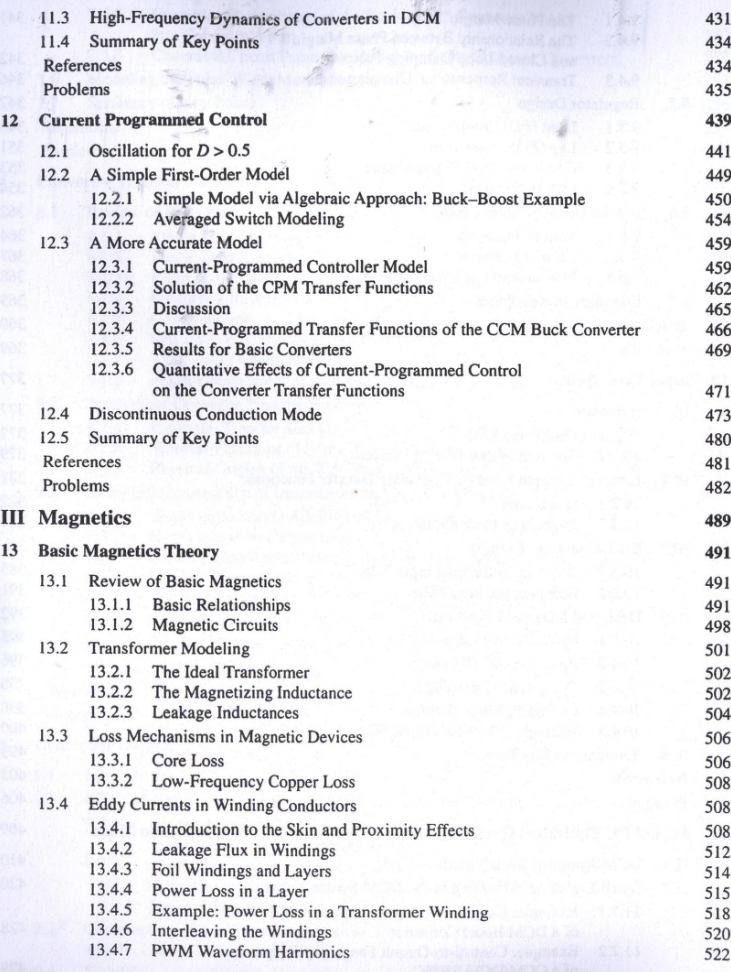

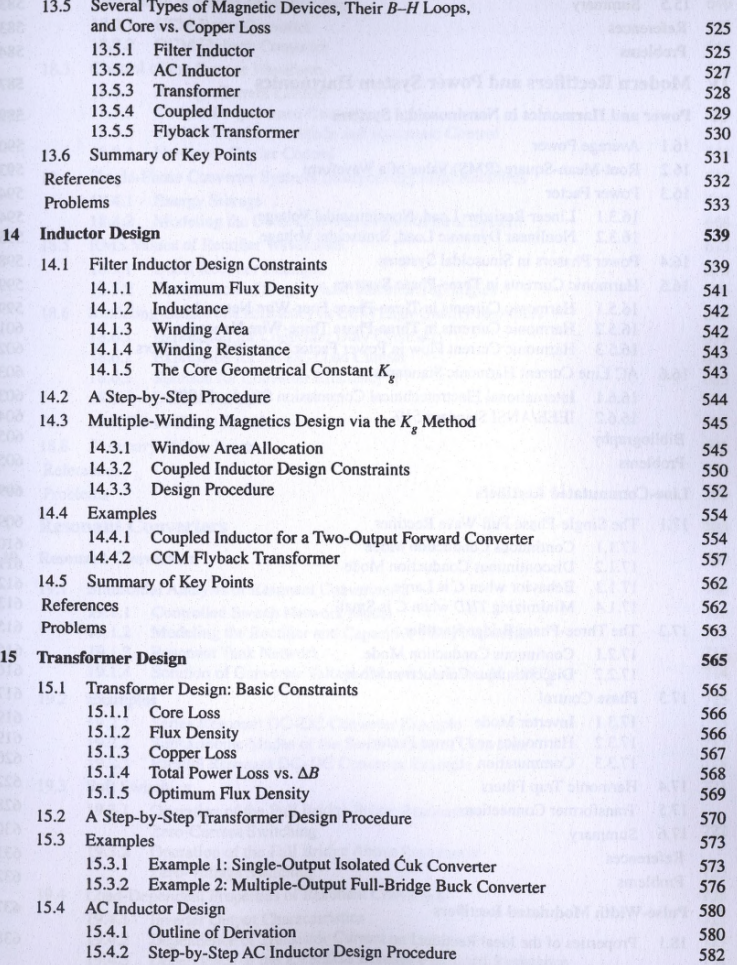

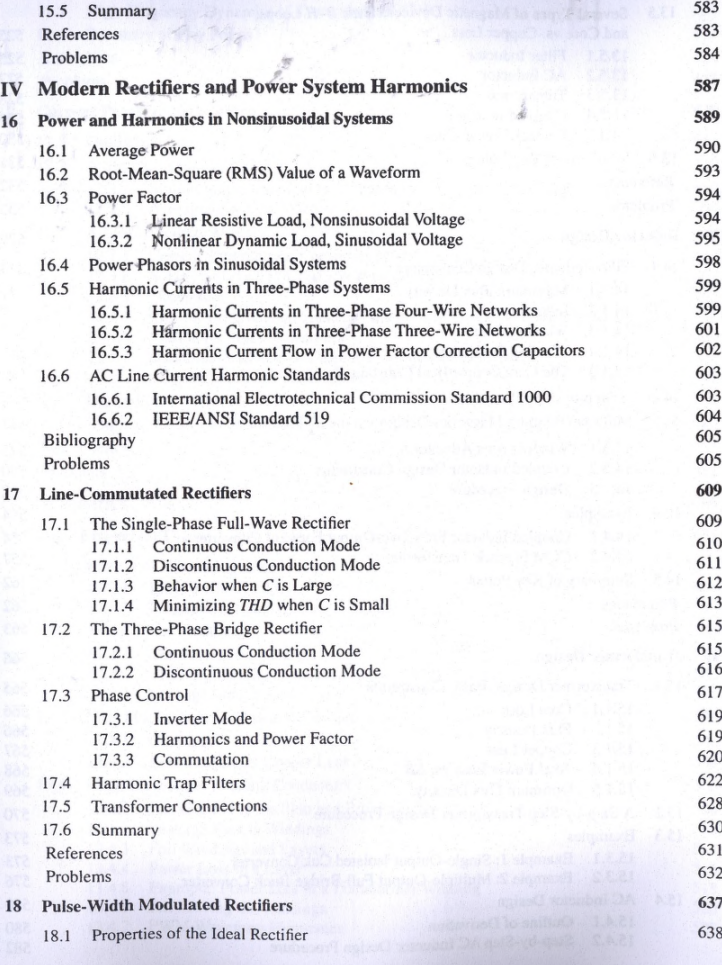

 $\mathcal{A}$ 

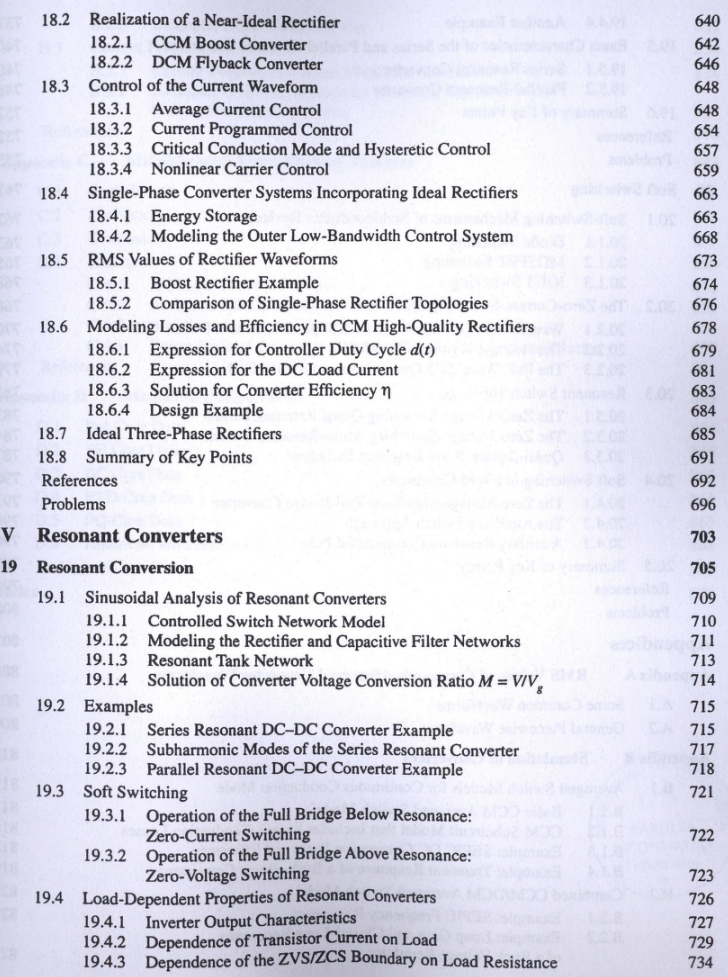

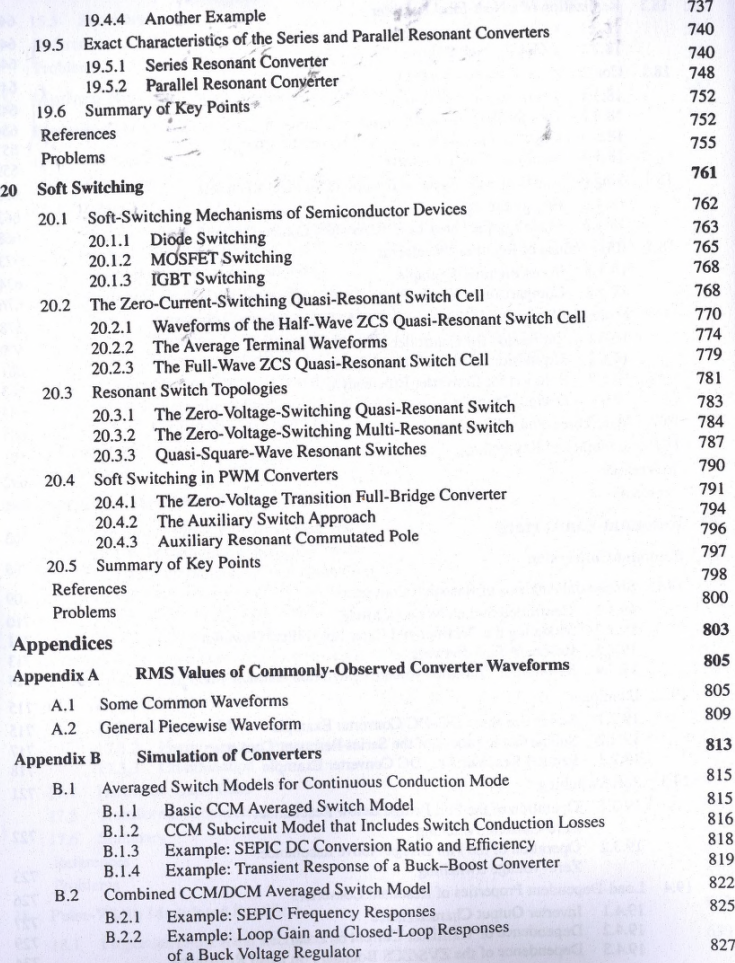

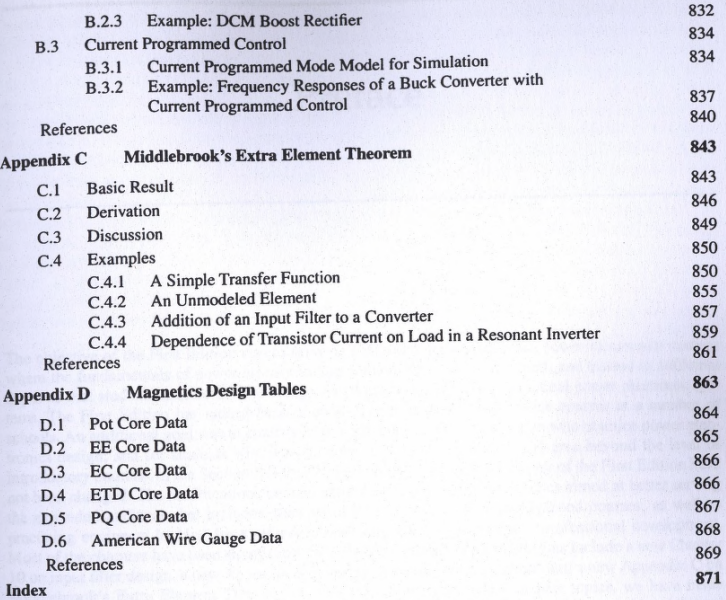

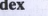

816

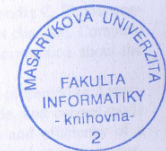

*Contents* xvii